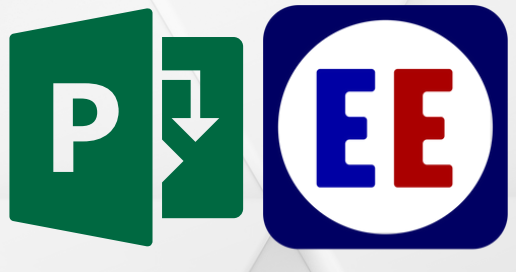

## **UTILIZAREA EUROPROIECT ESTATE MICROSOFT PROJECT PRO**

## **PENTRU PLANIFICAREA SI CONTROLUL PROIECTELOR DE CONSTRUCTII**

**CURICULA CURS**

www.europroiect.org

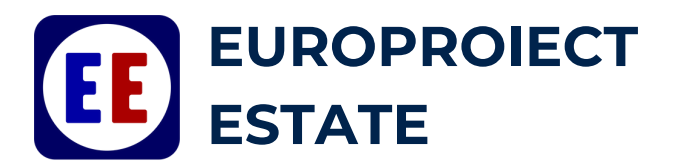

**Initierea proiectelor de constructii**

**Introducere in Managementul Proiectelor**

**Prezentarea generala a aplicatiei Microsoft® Project Professional**

**Introducerea si organizarea activitatilor proiectului – diagrame Gantt**

**Configurarea Resurselor Proiectului**

**Alocarea Resurselor pe Activitati**

**Configurarea detaliilor referitoare la activitat**

- Relatii intre activitati
- Introducerea costurilor fixe
- Drumul Critic

**Configurarea detaliilor referitoare la resurse**

- Configurarea disponibilitatii resurselor
- Rate de plata variabile
- Analiza costurilor resurselor

**Pregatirea si Formatarea datelor**

Vizualizari complexe

## www.europroiect.org

cursuri@europroiect.ro

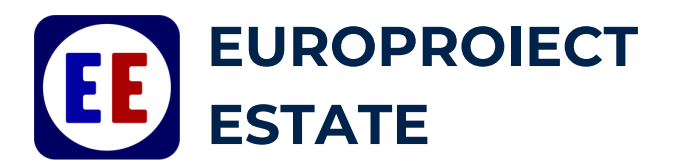

Vizualizari personalizate

**Tiparirea Informatiilor din proiect si personalizarea tiparirilor**

**Urmarirea si raportarea evolutiei proiectului**

**Urmarirea progresului fata de plan**

**Intelegerea masurilor necesare pentru a crea un plan de proiect**

**Modalitatea de configurare a aplicatiei**

**Definirea Calendarului**

**Formatarea ecranului**

**Adaugarea precedentelor logice si constrangerilor**

**Utilizarea Tabelor, Vizualizarilor si Filtrelor**

**Printarea Rapoartelor**

**Inregistrarea si monitorizarea progresului proiectului**

**Crearea si asignarea resurselor si intelegerea impactului asupra taskurilor**

**Analiza cerintelor de resurse si nivelarea unei programari**

**Actualizarea resurselor din proiect**

**Customizarea optiunilor pentru proiect**

www.europroiect.org

cursuri@europroiect.ro